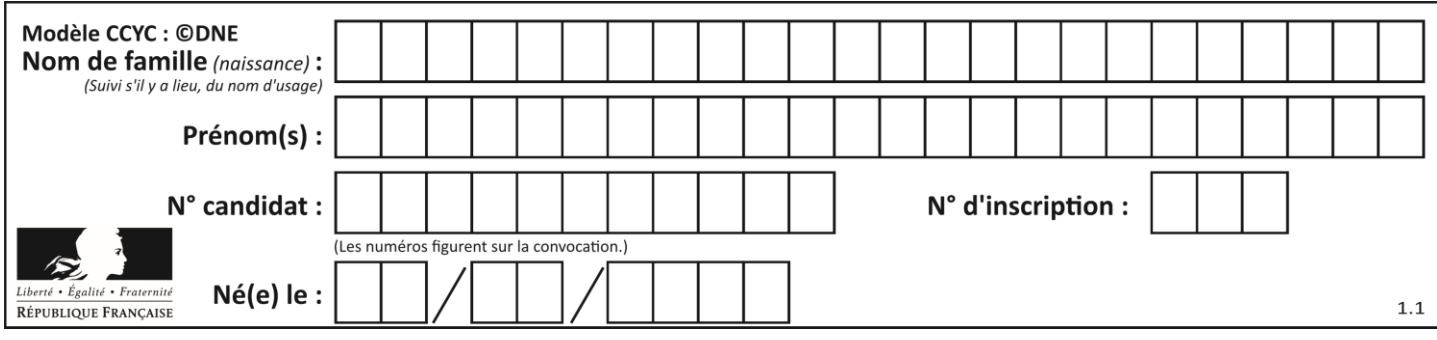

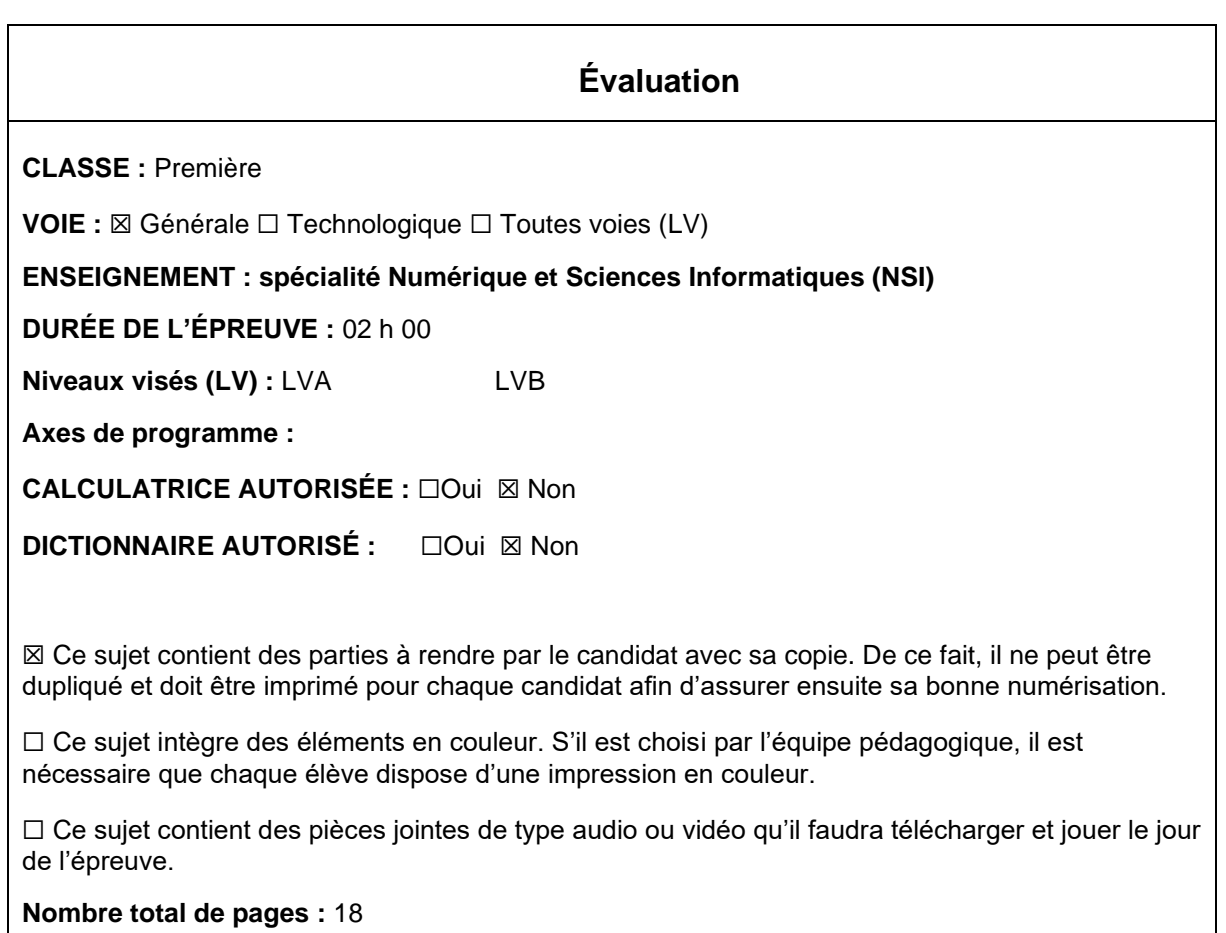

L'épreuve consiste en 42 questions, rangées en 7 thèmes.

Pour chaque question, le candidat gagne 3 points s'il choisit la bonne réponse, perd 1 point s'il choisit une réponse fausse. S'il ne répond pas ou choisit plusieurs réponses, il ne gagne ni ne perd aucun point.

Le total sur chacun des 7 thèmes est ramené à 0 s'il est négatif.

La note finale s'obtient en divisant le total des points par 6,3 et en arrondissant à l'entier supérieur.

# **Le candidat indique ses réponses aux questions en pages 3 et 4. Seules les pages 1 à 4 sont rendues par le candidat à la fin de l'épreuve, pour être numérisées.**

Les questions figurent sur les pages suivantes.

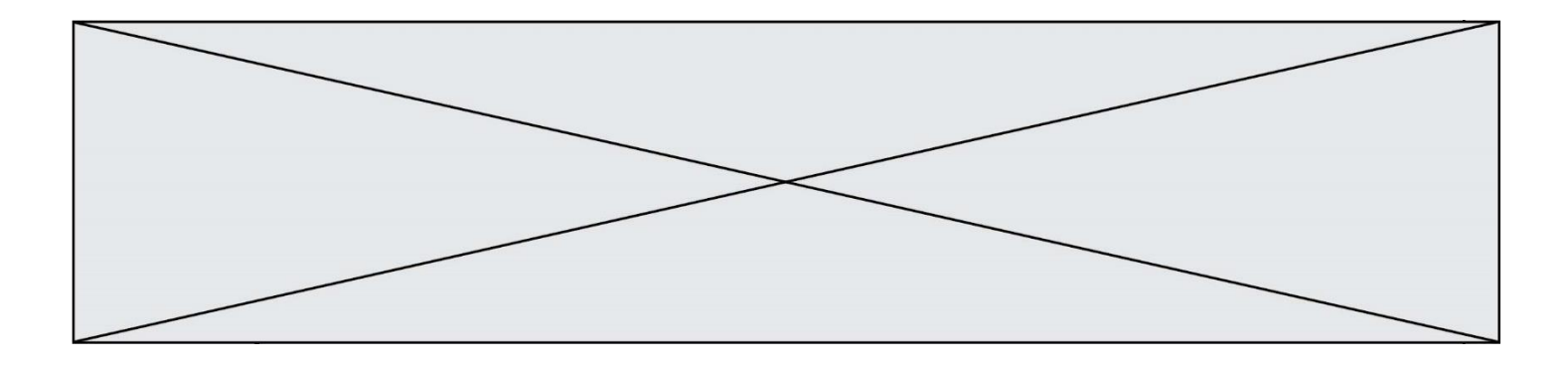

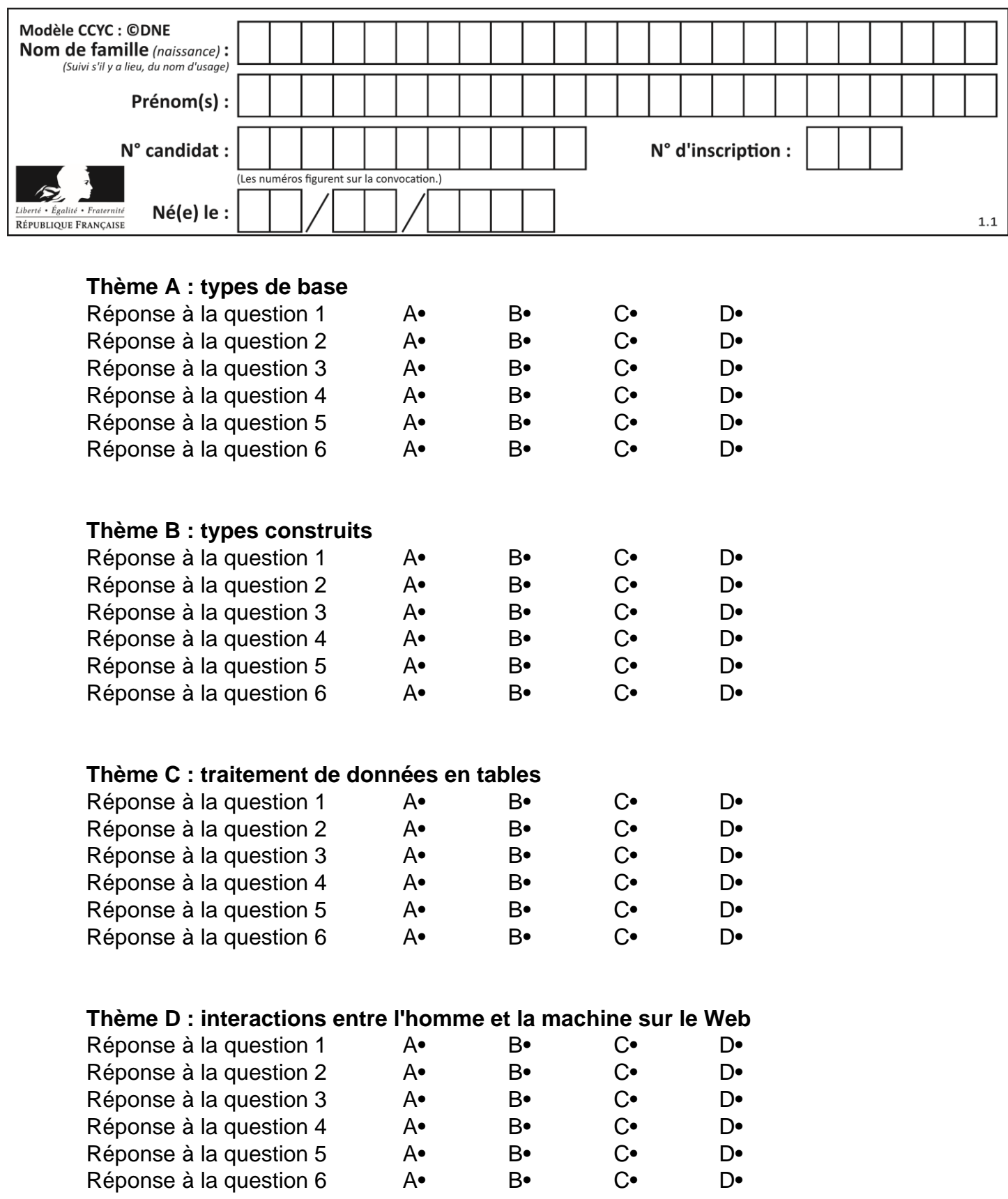

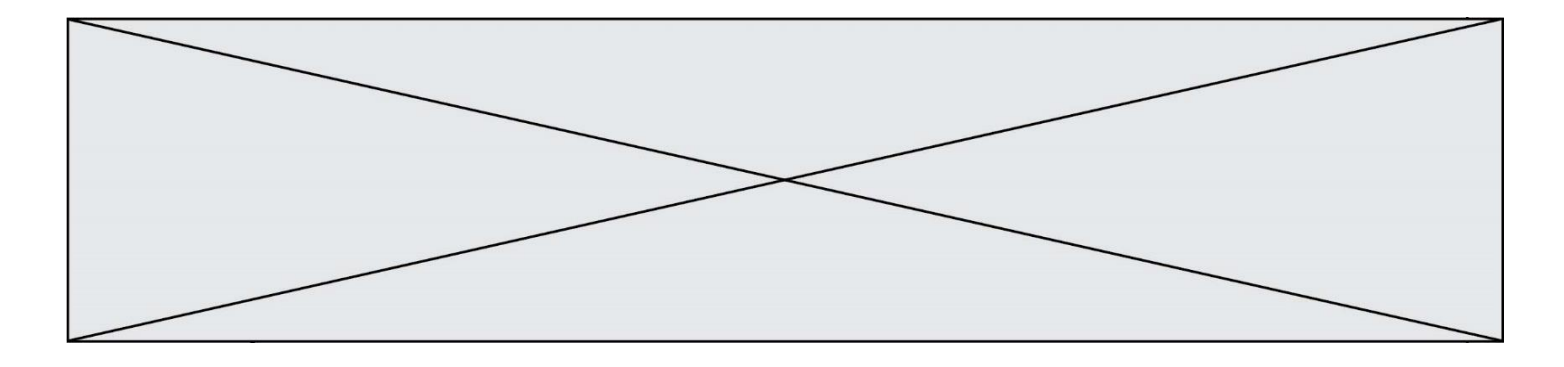

# **Thème E : architectures matérielles et systèmes d'exploitation**

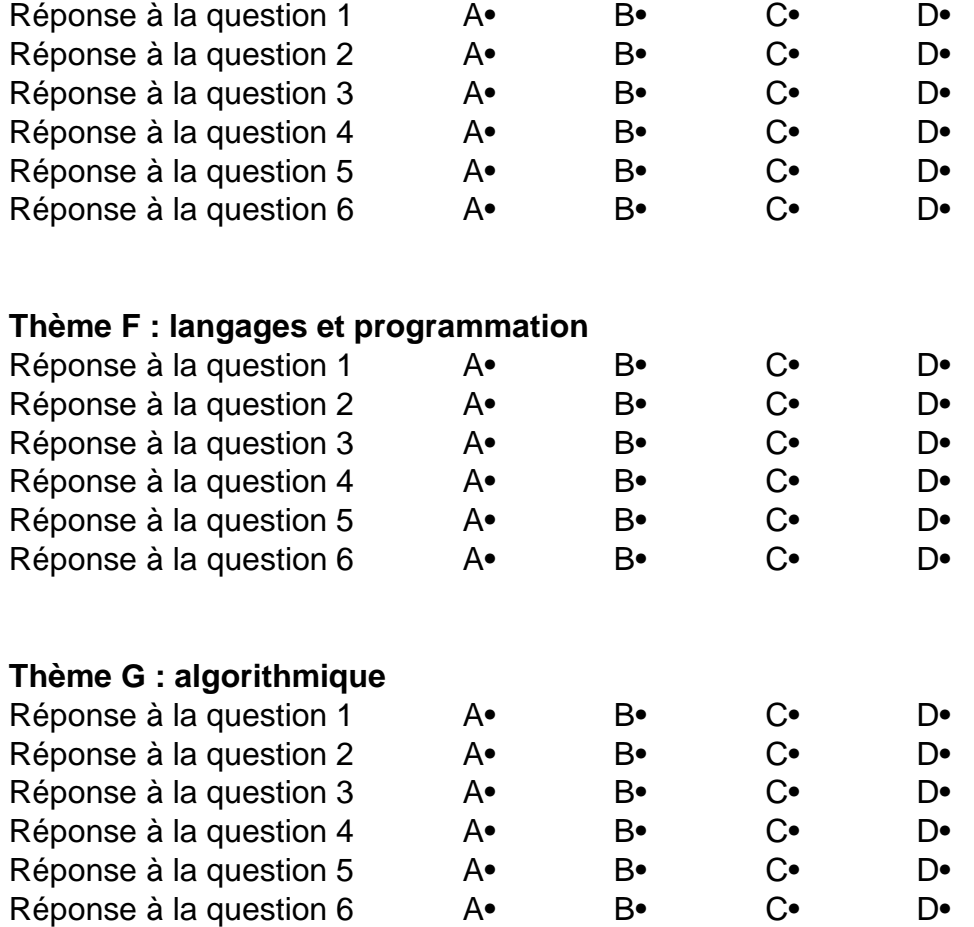

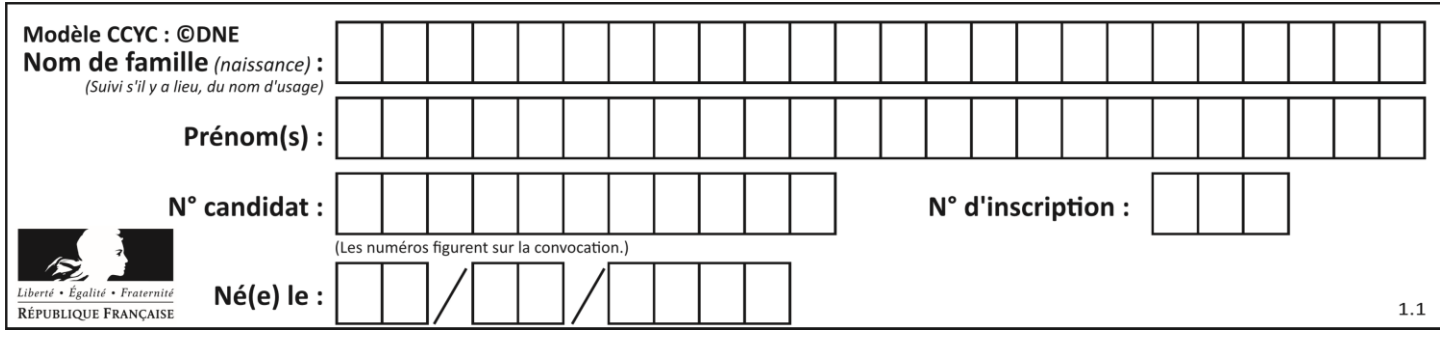

# **Thème A : types de base**

# **Question A 1**

Quel est un avantage du codage UTF8 par rapport au codage ASCII ?

### **Réponses**

- A il permet de coder un caractère sur un octet au lieu de deux
- B il permet de coder les majuscules
- C il permet de coder tous les caractères
- D il permet de coder différentes polices de caractères

# **Question A 2**

On considère les codes ASCII en écriture hexadécimale (en base 16).

Le code ASCII de la lettre A est 0x41, celui de la lettre B est 0x42, celui de la lettre C est 0x43, etc. Quel est le code ASCII, en hexadécimal, de la lettre X (c'est la 24<sup>e</sup> lettre de l'alphabet usuel).

# *Réponses*

- $A$   $0x58$
- B 0x64
- C 0x7A
- D 0x88

# **Question A 3**

Quelle est la représentation en binaire de l'entier 64 sur un octet ?

### **Réponses**

- A 0101 0000
- B 1100 0100
- C 0100 0000
- D 0000 1100

### **Question A 4**

Le codage d'une couleur se fait à l'aide de trois nombres compris chacun, en écriture décimale, entre 0 et 255 (code RVB).

La couleur « vert impérial » est codée, en écriture décimale, par (0, 86, 27).

Le codage hexadécimal correspondant est :

# *Réponses*

- A (0, 134, 39)
- B (0, 134, 1B)
- C (0, 56, 1B)
- D (0, 56, 39)

# **Question A 5**

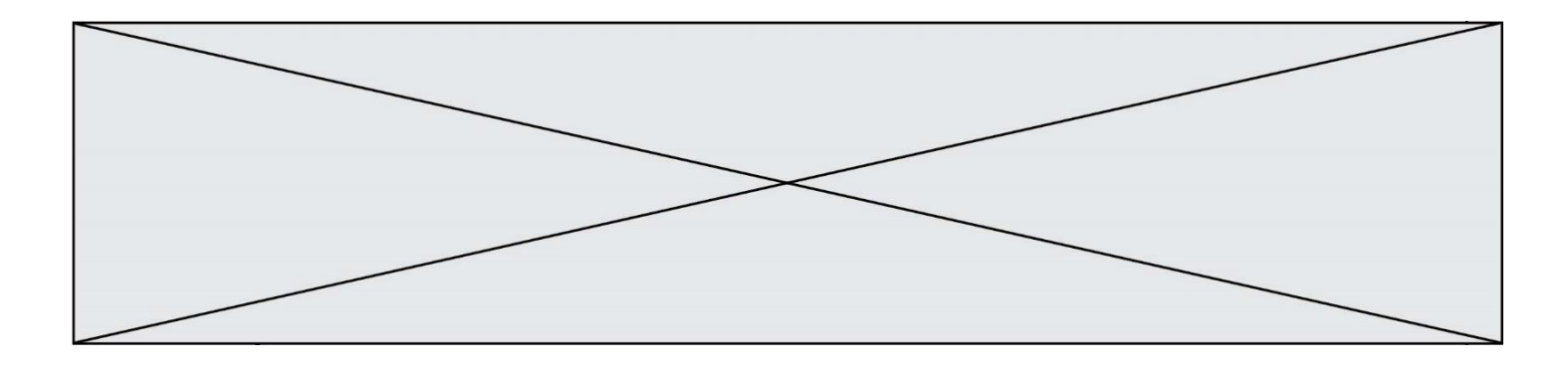

Quelle est l'écriture hexadécimale de l'entier dont la représentation en binaire non signé est 1100 0011 ?

# **Réponses**

- A BB
- B C3<br>C CB
- C CB<br>D 76
- 7610

# **Question A 6**

On considère deux entiers positifs codés sur 8 bits. Quel est au maximum le nombre de bits nécessaire pour coder le produit de ces deux entiers ?

- A 8<br>B 1
- B 16
- C 32
- D 64

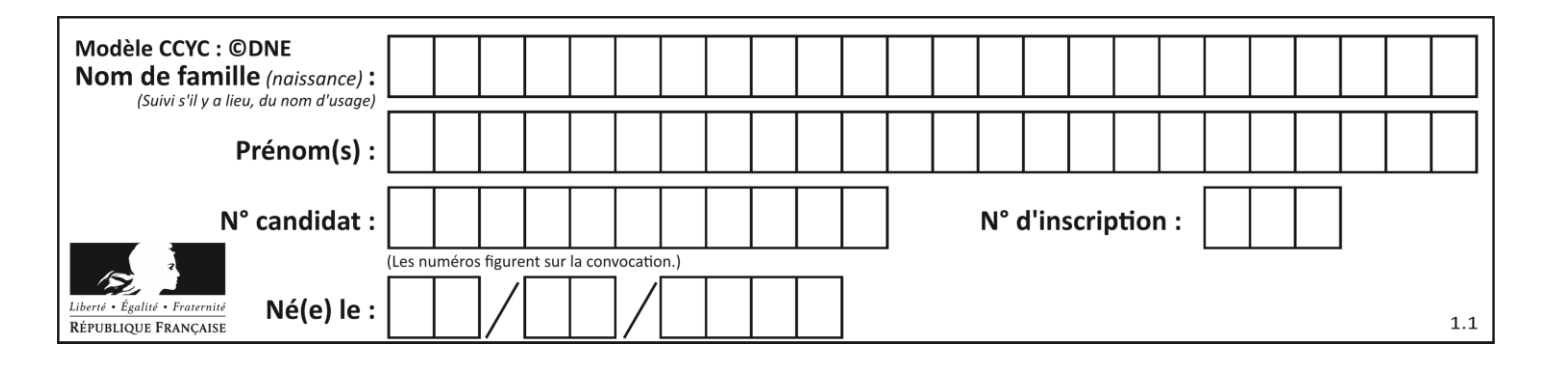

# **Thème B : types construits**

### **Question B 1**

Que vaut l'expression [ 2\*k for k in range(5) ]? *Réponses* A [0,2,4,6,8]

B [2,4,6,8,10]

C [1,2,4,8,16] D [2,4,8,16,32]

### **Question B 2**

On exécute le code suivant :

 $A = [[1, 2, 3], [4, 5, 6], [7, 8, 9]]$  $B = [[0, 0, 0], [0, 0, 0], [0, 0, 0]]$ for i in range(3): for j in range(3):  $B[i][j] = A[j][i]$ 

Que vaut B à la fin de l'exécution ?

#### *Réponses*

A rien du tout, le programme déclenche une erreur d'exécution B [[3, 2, 1], [6, 5, 4], [9, 8, 7]] C [[1, 4, 7], [2, 5, 8], [3, 6, 9]] D [[7, 8, 9], [4, 5, 6], [1, 2, 3]]

### **Question B 3**

On définit le dictionnaire d = {'a': 1, 'b': 2, 'c': 3, 'z': 26}. Quelle expression permet de récupérer la valeur de la clé 'z' ?

### **Réponses**

- A d[4]
- B d[26]
- $C$  d[z]
- D d['z']

### **Question B 4**

Après l'affectation suivante :

```
alphabet = [ 'A', 'B', 'C', 'D', 'E', 'F', 'G', 'H', 'I', 'J', 'K', 'L', 'M', 
              'N', 'O', 'P', 'Q', 'R', 'S', 'T', 'U', 'V', 'W', 'X', 'Y', 'Z' ]
```
Quelle est l'expression qui permet d'accéder à la lettre E ?

### *Réponses*

- A alphabet.E
- B alphabet['E']
- C alphabet[4]
- D alphabet[5]

## **Question B 5**

On définit un dictionnaire : d = { 'couleur': 'vert', 'taille': 42, 'marque': 'le coq sportif' }

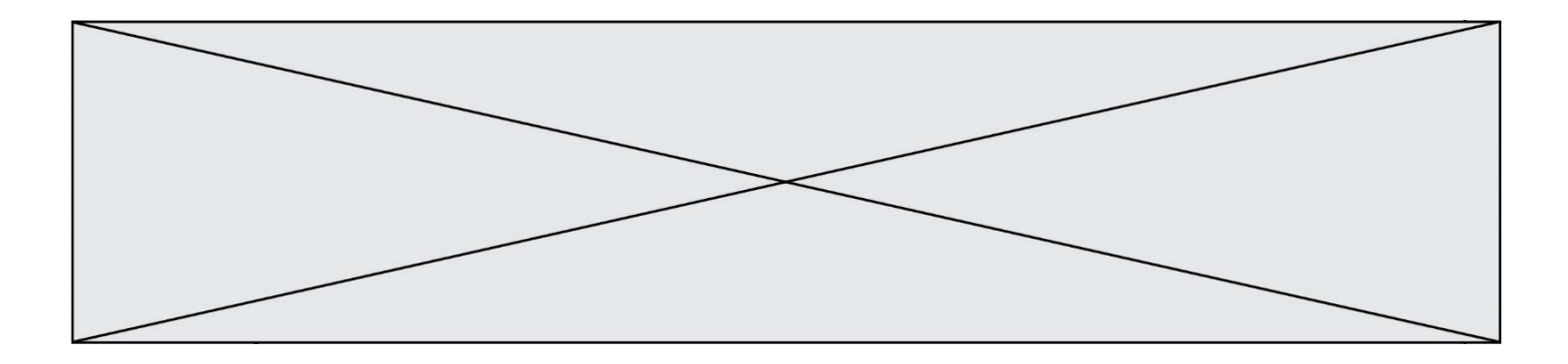

Quelle est la valeur de l'expression [k for k in d.keys()]? *Réponses* A ['couleur', 'taille', 'marque'] B [('couleur', 'vert'), ('taille', 42), ('marque', 'le coq sportif')]

```
C ['vert', 42, 'le coq sportif']
```
D ['couleur': 'vert', 'taille': 42, 'marque': 'le coq sportif']

# **Question B 6**

On définit :  $L = [10, 9, 8, 7, 6, 5, 4, 3, 2, 1].$ Quelle est la valeur de L[L[3]] ?

# **Réponses**

A 3

B 4

- C 7
- D 8

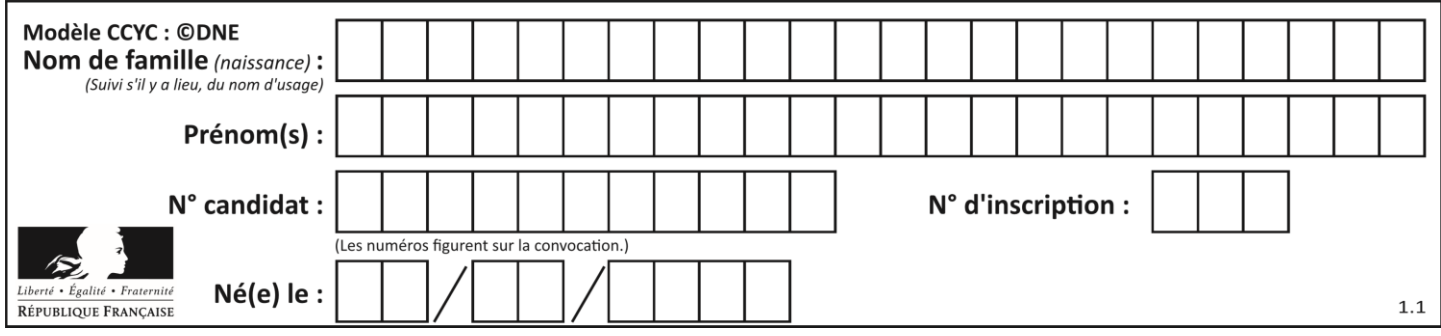

# **Thème C : traitement de données en tables**

# **Question C 1**

Laquelle de ces listes de chaînes de caractères est triée en ordre croissant ? *Réponses*

```
A ["112", "19", "27", "45", "8"]
B ["8", "19", "27", "45", "112"]
C ["8", "112", "19", "27", "45"]
D ["19", "112", "27", "45", "8"]
```
# **Question C 2**

On considère l'extraction suivante d'une base de données des départements français. Cette extraction a ensuite été sauvegardée dans un fichier texte.

```
"1","01","Ain","AIN","ain","A500"
"2","02","Aisne","AISNE","aisne","A250"
"3","03","Allier","ALLIER","allier","A460"
"4","04","Alpes-de-Haute-Provence","ALPES-DE-HAUTE-PROVENCE","alpes-de-haute-
provence","A412316152"
"5","05","Hautes-Alpes","HAUTES-ALPES","hautes-alpes","H32412"
```
On considère le code suivant :

```
import csv
with open('departements.csv', newline='') as monFichier:
     lesLignes = csv.reader(monFichier)
     for uneLigne in lesLignes:
         print(uneLigne[3])
```
Que va produire l'exécution de ce code ?

### **Réponses**

- A L'affichage de la troisième colonne à savoir le nom du département avec une majuscule initiale
- B L'affichage de tout le contenu du fichier
- C L'affichage du nombre total de départements figurant dans le fichier
- D L'affichage de la quatrième colonne, à savoir le nom du département tout en majuscules

### **Question C 3**

L'entier positif dont l'écriture binaire est 0011 1011 se représente en hexadécimal (base 16) par :

### **Réponses**

- A 32
- B 33
- $C = 3B$
- D B3

#### **Question C 4**

On a défini :

```
mendeleiev = [['H','.','.','.','.','.','.','He'],
              ['Li','Be','B','C','N','O','Fl','Ne'],
              ['Na','Mg','Al','Si','P','S','Cl','Ar']]
```
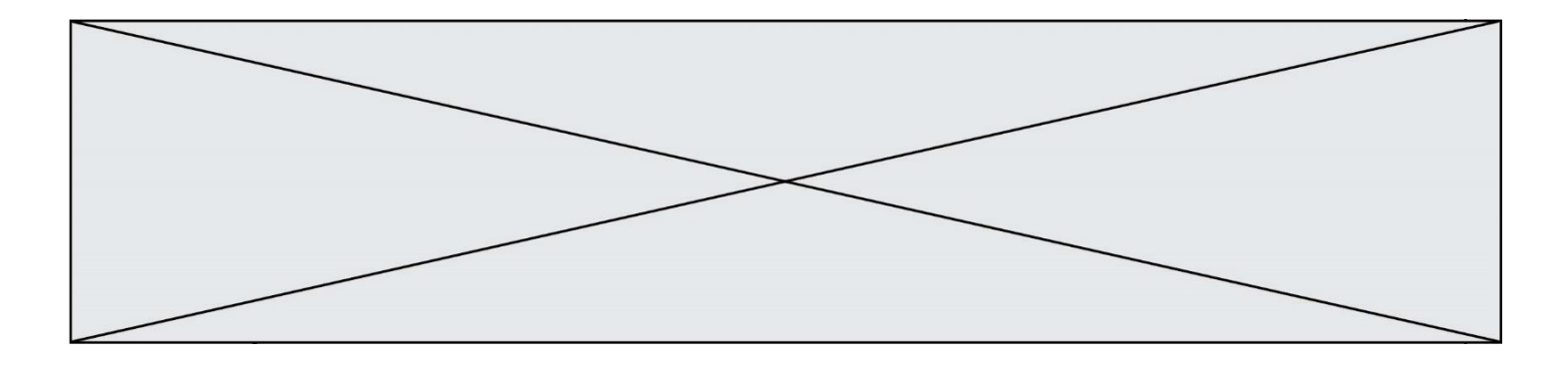

Une erreur s'est glissée dans le tableau, car le symbole du Fluor est F et non Fl. Quelle instruction permet de rectifier ce tableau ?

### **Réponses**

- A mendeleiev.append('F')
- B mendeleiev $[1][6] = 'F'$
- C mendeleiev[6][1] =  $'F'$
- D mendeleiev $[-1]$  $[-1]$  =  $'F'$

#### **Question C 5**

Quelle est la valeur de la variable table à la fin de l'exécution du script suivant :

table = [[1, 2, 3], [1, 2, 3], [1, 2, 3], [1, 2, 3]]  $table [1][2] = 5$ *Réponses* A [[1, 5, 3], [1, 2, 3], [1, 2, 3], [1, 2, 3]]

B [[1, 2, 3], [5, 2, 3], [1, 2, 3], [1, 2, 3]] C [[1, 2, 3], [1, 2, 5], [1, 2, 3], [1, 2, 3]] D [[1, 2, 3], [1, 2, 3], [1, 2, 3], [1, 5, 3]]

### **Question C 6**

On considère la liste de p-uplets suivante :

```
table = [ ('Grace', 'Hopper', 'F', 1906),
          ('Tim', 'Berners-Lee', 'H', 1955),
          ('Ada', 'Lovelace', 'F', 1815),
 ('Alan', 'Turing', 'H', 1912) ]
```
où chaque p-uplet représente un informaticien ou une informaticienne célèbre ; le premier élément est son prénom, le deuxième élément son nom, le troisième élément son sexe ('H' pour un homme, 'F' pour une femme) et le quatrième élément son année de naissance (un nombre entier entre 1000 et 2000). On définit une fonction :

```
def fonctionMystere(table):
     mystere = []
     for ligne in table:
        if ligne[2] == 'F'mystere.append(ligne[1])
     return mystere
Que vaut fonctionMystere(table)?
Réponses
A ['Grace', 'Ada']
B [('Grace', 'Hopper', 'F', 1906), ('Ada', 'Lovelace', 'F', 1815)]
C ['Hopper', 'Lovelace']
D []
```
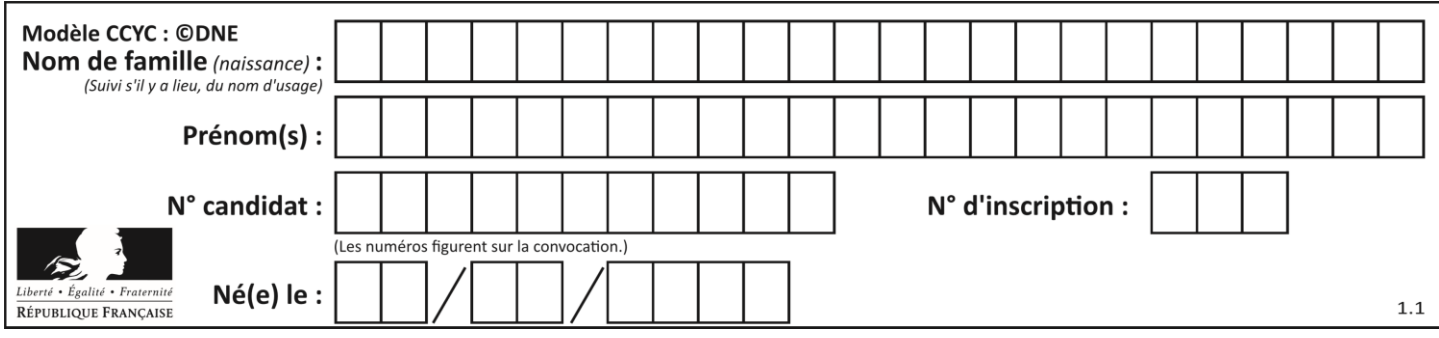

# **Thème D : interactions entre l'homme et la machine sur le Web**

# **Question D 1**

Un internaute clique sur un lien qui envoie la requête HTTP suivante à un serveur :

http://jaimelaneige.com/ma\_planche/traitement.php?nom=Snow&prenom=Jon

Quelle est l'adresse du serveur ?

#### **Réponses**

- A jaimelaneige
- B jaimelaneige.com
- C jaimelaneige.com/ma\_planche
- D jaimelaneige.com/ma\_planche/traitement.php

### **Question D 2**

Quel est le nom de l'événement généré lorsque l'utilisateur clique sur un bouton de type button dans une page HTML ?

#### *Réponses*

- A action
- B mouse
- C submit
- D click

### **Question D 3**

Parmi GET et POST, quelle méthode d'envoi de formulaire crypte les informations envoyées au serveur ?

# **Réponses**

- A les deux : GET et POST
- B GET seulement
- C POST seulement
- D aucune des deux

#### **Question D 4**

Quelle URL parmi les suivantes témoigne que l'échange entre le navigateur et le serveur est chiffré ? *Réponses*

- A http://www.mabanque.com/
- B http://www.mabanque.fr/
- C https://www.mabanque.fr/
- D http://secure.mabanque.fr/

#### **Question D 5**

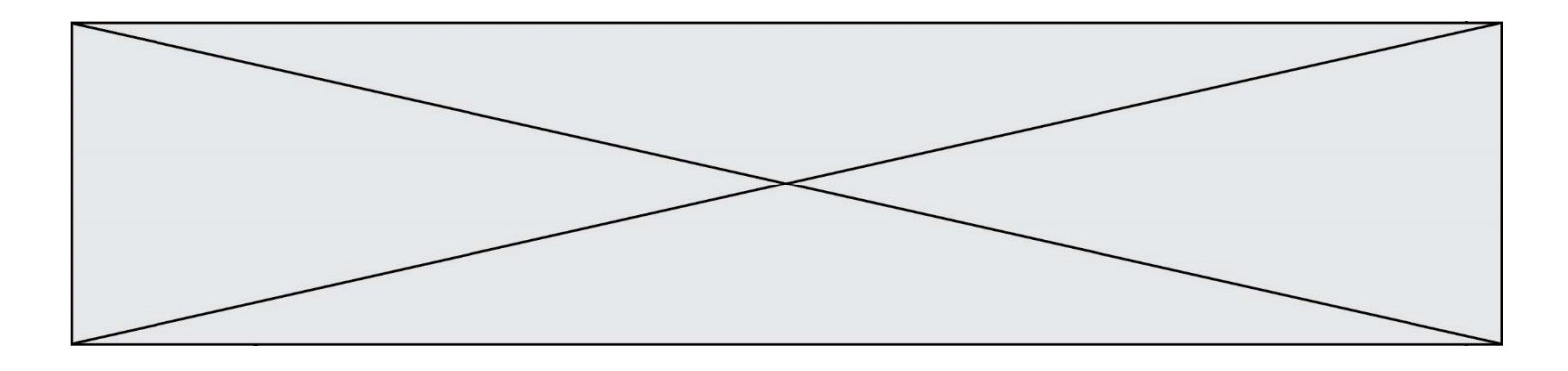

Parmi les réponses suivantes, que permet d'effectuer la méthode POST du protocole HTTP ?

## **Réponses**

- A Définir le style d'une page web
- B Pirater des données bancaire
- C Envoyer une page web vers le client
- D Envoyer les données saisies dans un formulaire HTML vers un serveur

# **Question D 6**

Une page HTML contient la ligne suivante dans laquelle un mot a été remplacé par des points de suspension :

<p ...... ="alert('hello')"> Survolez-moi </p>

Au survol de la souris, le message hello apparait dans une boite de dialogue. Par quel mot faut-il remplacer les points de suspension ?

- A onmouseout
- B onmouseover
- C onmouseleave
- D onclick

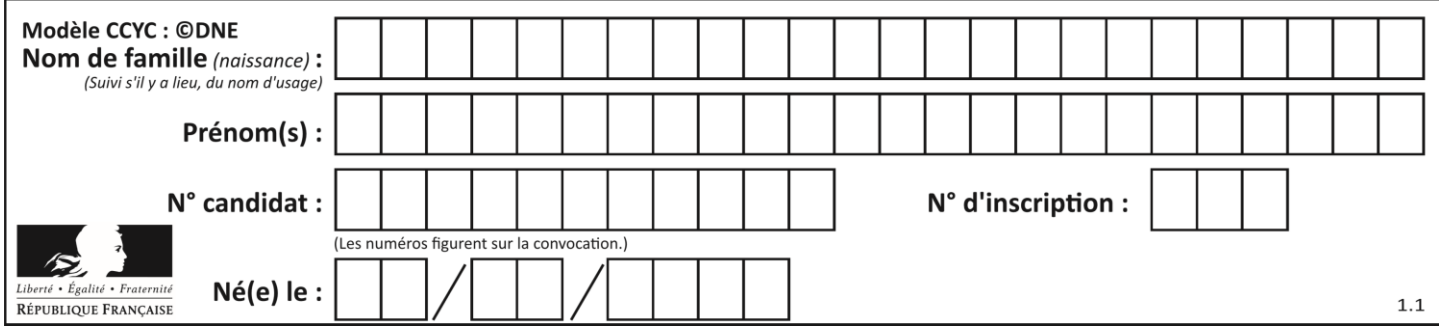

# **Thème E : architectures matérielles et systèmes d'exploitation**

# **Question E 1**

En informatique, que signifie l'acronyme ROM ?

- *Réponses*
- A Rewrite Only Memory
- B Reset Only Memory
- C Read Only Memory
- D Recall Only Memory

# **Question E 2**

Sachant que le répertoire courant contient les fichiers fich.txt, mafich.txt et programme.py, quel est le résultat de la commande ls fich\* dans un shell Linux ?

# *Réponses*

- A fich.txt mafich.txt
- B mafich.txt
- C fich.txt
- D programme.py

# **Question E 3**

Parmi les dispositifs d'entrée et de sortie suivants, lequel est uniquement un capteur ? *Réponses*

- A la diode
- B l'écran tactile
- C le thermomètre
- D le moteur pas à pas

### **Question E 4**

Dans la console Linux, quelle commande faut-il exécuter pour créer un dossier nommé travail dans le dossier courant ?

### **Réponses**

- A pwd travail
- B cd travail
- C mkdir travail
- D dir /home/martin/travail

# **Question E 5**

Lorsque, en ligne de commande, on saisit la commande

rm \*

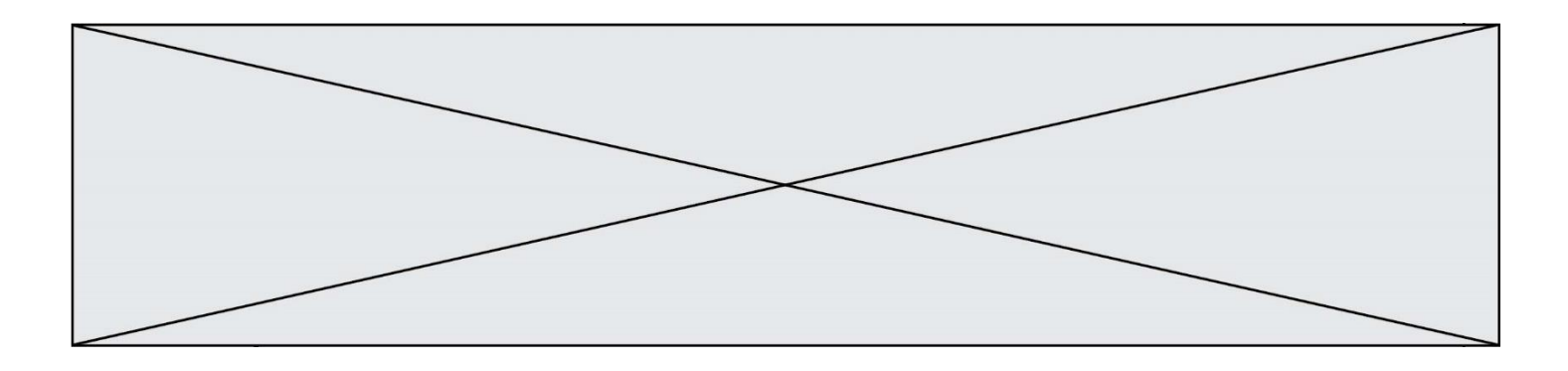

ceci a pour effet :

# **Réponses**

- A d'activer une télécommande
- B d'accéder au répertoire parent du répertoire courant<br>C d'effacer tous les fichiers du répertoire courant et ses
- C d'effacer tous les fichiers du répertoire courant et ses sous-répertoires<br>D d'effacer tous les fichiers du répertoire courant
- d'effacer tous les fichiers du répertoire courant

# **Question E 6**

Quelle commande du shell Linux permet de modifier les autorisations d'accès à un fichier ?

- A chmod
- B chown<br>C chgrp
- chgrp
- D dir

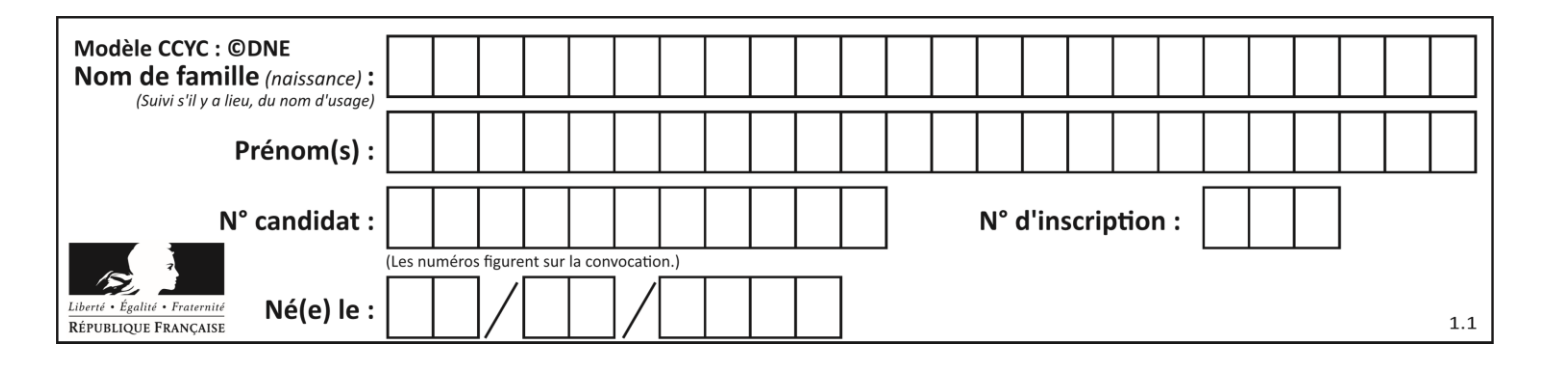

# **Thème F : langages et programmation**

# **Question F 1**

La fonction ajoute(n,p) codée ci-dessous en Python doit calculer la somme de tous les entiers compris entre n et p (n et p compris).

Par exemple,  $a$ joute $(2,4)$  doit renvoyer  $2+3+4=9$ .

```
def ajoute(n,p):
  somme = 0for i in range(.........): # ligne à modifier
     somme = somme + ireturn somme
```
Quelle est la bonne écriture de la ligne marquée à modifier ?

# **Réponses**

```
A for i in range(n,1,p):
B for i in range(n, p):
C for i in range(n, p+1):
D for i in range(n-1,p):
```
# **Question F 2**

Lequel des langages suivants n'est pas un langage de programmation :

### *Réponses*

- A PHP
- B Javascript
- C HTML
- D Python

# **Question F 3**

T est un tableau de nombres entiers non vide. Que représente la valeur de s renvoyée par cette fonction ?

```
def mystere(T):
    s = 0 for k in T:
        if k % 2 == 0:s = s+k return s
```
### **Réponses**

- A la somme des valeurs du tableau T
- B la somme des valeurs positives du tableau T
- C la somme des valeurs impaires du tableau T
- D la somme des valeurs paires du tableau T

# **Question F 4**

On a défini une liste L de nombres entiers. Quelle est la valeur de la variable m à la fin de l'exécution du script suivant ?

 $m = L[0]$ for j in range(len(L)): if  $m < L[j]$ :

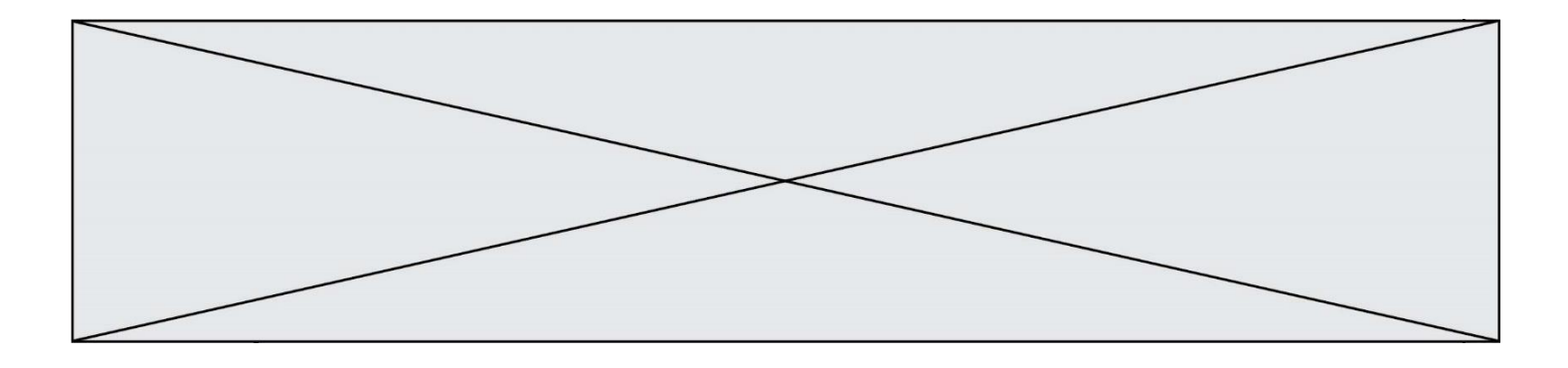

 $m = L[j]$ 

#### **Réponses**

- A la moyenne de la liste L
- B le minimum de la liste L
- C le maximum de la liste L
- D la longueur de la liste L

### **Question F 5**

On définit la fonction :

```
def f(a,b):
  assert b!=0,'le deuxième argument est nul'
  result = a/breturn result
```
Qu'obtient-on en exécutant la commande  $r = f(4,0)$  ?

#### **Réponses**

```
A une erreur ZeroDivisionError: division by zero et l'arrêt de l'exécution
```
- B une erreur NameError: name 'b' is not defined et l'arrêt de l'exécution
- C une erreur AssertionError: le deuxième argument est nul et la variable r prend la valeur 0
- D une erreur AssertionError: le deuxième argument est nul et l'arrêt de l'exécution

#### **Question F 6**

On exécute le script suivant :

 $a = 4$  $b = 4$  $c = 4$ while  $a < 5$ :  $a = a - 1$  $b = b + 1$  $c = c * b$ 

Que peut-on dire ?

- A ce programme ne termine pas
- B à la fin de l'exécution, la variable a vaut 5
- C à la fin de l'exécution, la variable b vaut 34
- D à la fin de l'exécution, la variable c vaut 42

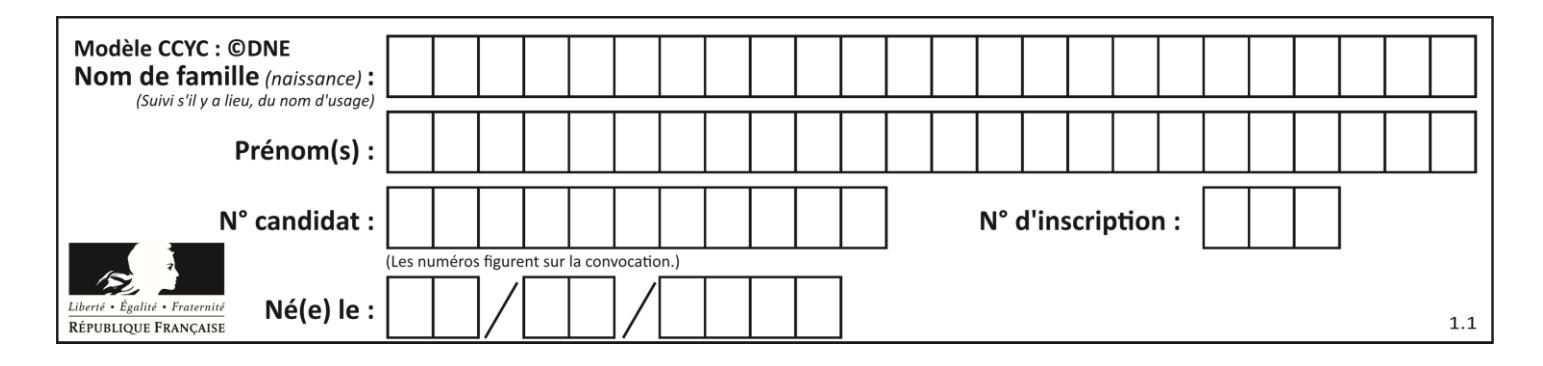

# **Thème G : algorithmique**

# **Question G 1**

Combien d'échanges effectue la fonction Python suivante pour trier un tableau de 10 éléments au pire des cas ?

```
def tri (tab):
     for i in range (1, len(tab)):
         for j in range (len(tab) - i):
             if tab[j]>tab[j+1]:
                tab[j], tab[j+1] = tab[j+1], tab[j]
```
#### *Réponses*

A 10 B 45 C 55

D 100

# **Question G 2**

On exécute le script suivant :

```
for i in range(n):
   for j in range(i):
     print('NSI')
```
Combien de fois le mot NSI est-il affiché ?

### *Réponses* A  $n^2$

B  $(n+1)^2$ C  $1+2+\cdots+(n-1)$ D  $1+2+\cdots+(n-1)+n$ 

# **Question G 3**

La recherche dichotomique est un algorithme rapide qui permet de trouver ou non la présence d'un élément dans un tableau. Mais, pour l'utiliser, une contrainte est indispensable, laquelle ?

### **Réponses**

- A le tableau ne contient que des nombres positifs
- B la longueur du tableau est une puissance de 2
- C le tableau est trié en ordre croissant
- D le tableau ne contient pas la valeur 0

# **Question G 4**

On considère le code suivant de recherche d'une valeur dans une liste :

```
def search(x, y):
     # x est la valeur à chercher
     # y est une liste de valeurs
    for i in range(len(y)):
        if x = y[i]:
             return i
     return None
```
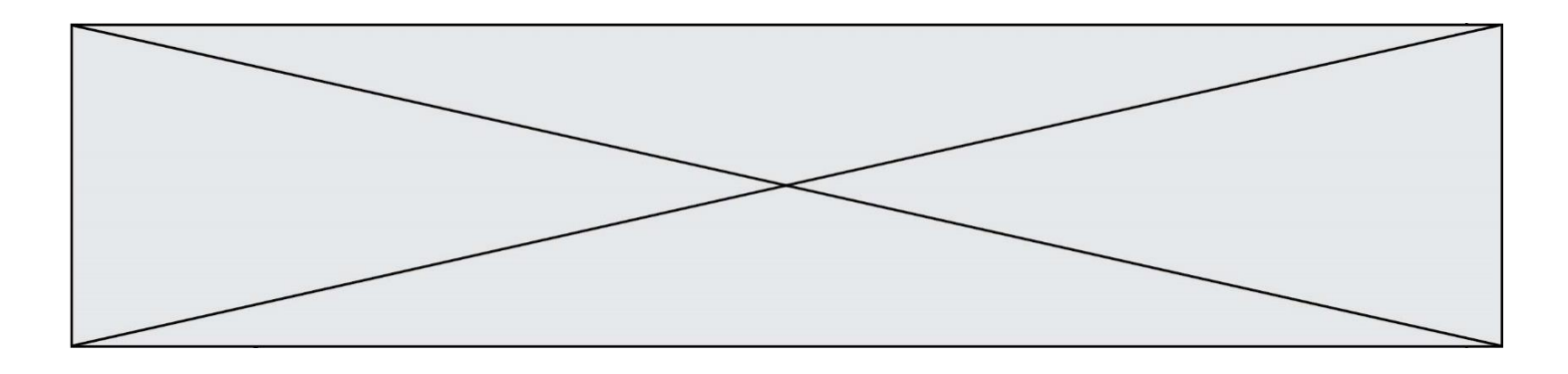

Quel est le coût dans le pire des cas de cet algorithme ?

## **Réponses**

- A constant
- B logarithmique
- C linéaire
- D quadratique

### **Question G 5**

On exécute le script suivant :

```
liste = [17, 12, 5, 18, 2, 7, 9, 15, 14, 20]
somme = \thetai = 0while i < len(liste):
  somme = somme + liste[i]
   i = i + 1resultat = somme / len(liste)
```
Quelle affirmation est **fausse** parmi les suivantes ?

#### **Réponses**

- A le corps de la boucle a été exécuté 10 fois
- B à la fin de l'exécution la valeur de i est 9
- C resultat contient la moyenne des éléments de liste
- D len est une fonction

### **Question G 6**

Pour pouvoir utiliser un algorithme de recherche par dichotomie dans une liste, quelle précondition doit être vraie ?

- A la liste doit être triée
- B la liste ne doit pas comporter de doublons
- C la liste doit comporter uniquement des entiers positifs
- D la liste doit être de longueur inférieure à 1024